# Module 6 **LLMOps**

### Learning Objectives

#### By the end of this module you will:

- Discuss how traditional MLOps can be adapted for LLMs.
- Review end-to-end workflows and architectures.
- Assess key concerns for LLMOps such as cost/performance tradeoffs, deployment options, monitoring and feedback.
- Walk through the development-to-production workflow for deploying a scalable LLM-powered data pipeline.

#### **MLOps** ML and AI are becoming critical for businesses

#### **Goals of MLOps**

- Maintain stable performance  $\bullet$ 
	- **Meet KPIs**  $\bullet$
	- Update models and systems as needed
	- Reduce risk of system failures

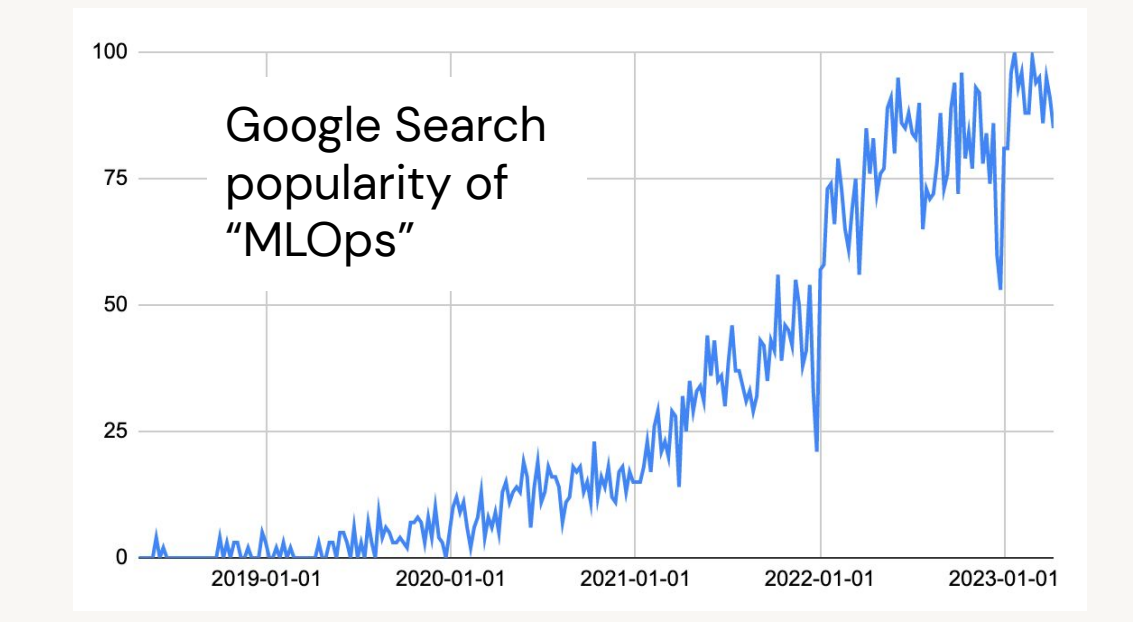

- Maintain long-term efficiency  $\bullet$ 
	- Automate manual work as needed
	- Reduce iteration cycles dev→prod  $\bullet$
	- Reduce risk of noncompliance with requirements and regulations  $\bullet$

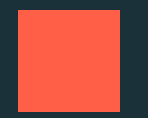

### Traditional MLOps: "Code, data, models, action!"

### MLOps = DevOps + DataOps + ModelOps

A set of processes and automation for managing ML code, data and models to improve performance and long-term efficiency

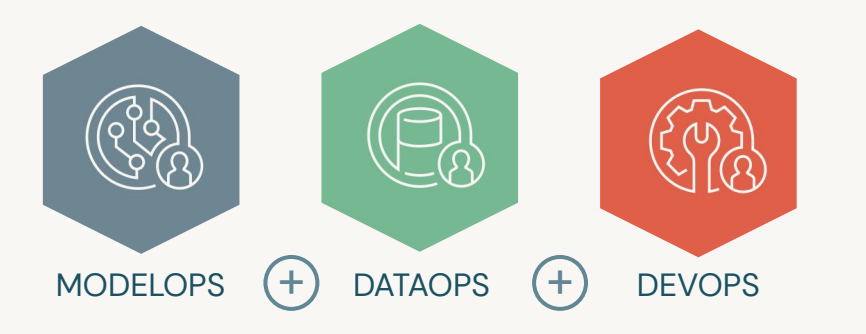

- Dev-staging-prod workflow
- Testing and monitoring
- CI/CD
- **Model Registry**
- **Feature Store**  $\bullet$
- Automated model retraining
- Scoring pipelines and serving APIs

#### **Traditional MLOps architecture**

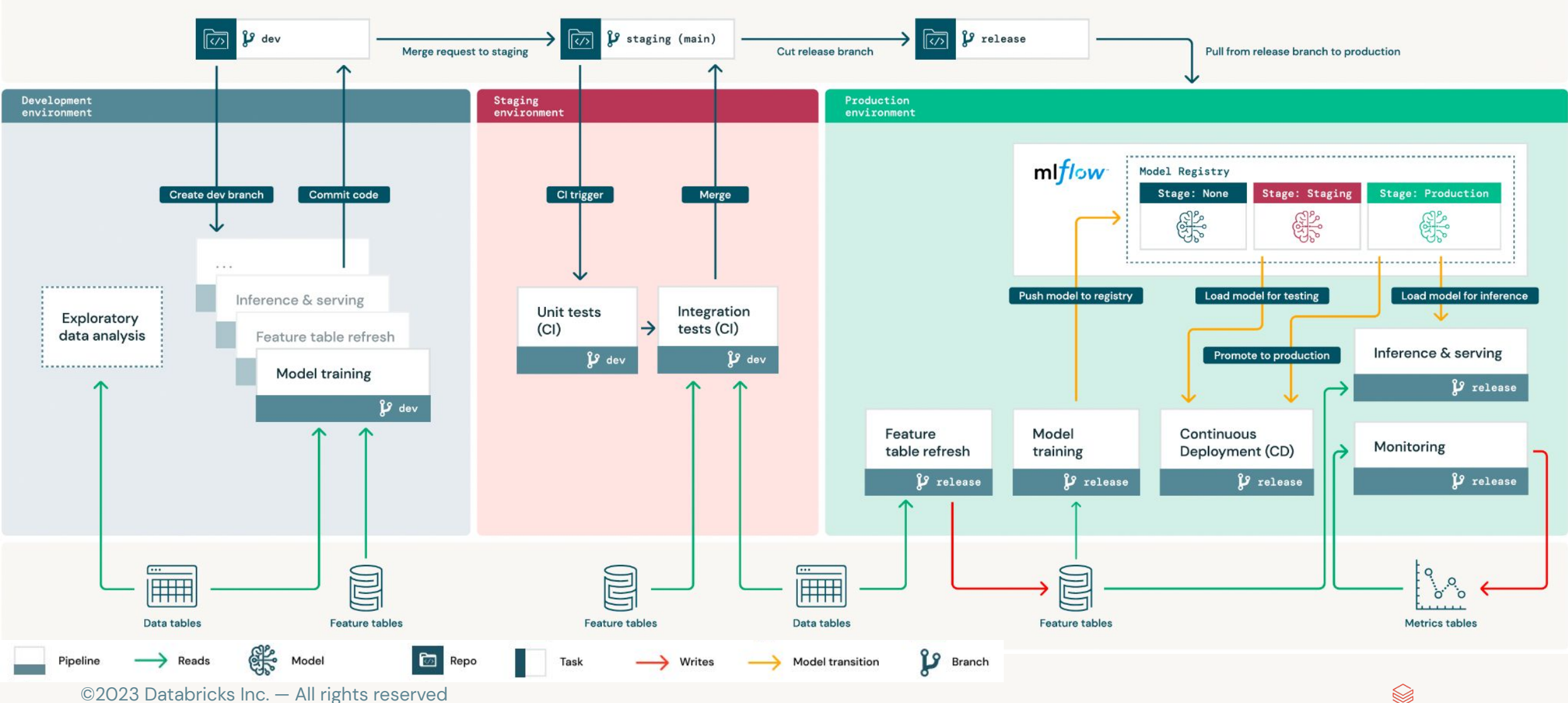

### **Traditional MLOps: Development environment**

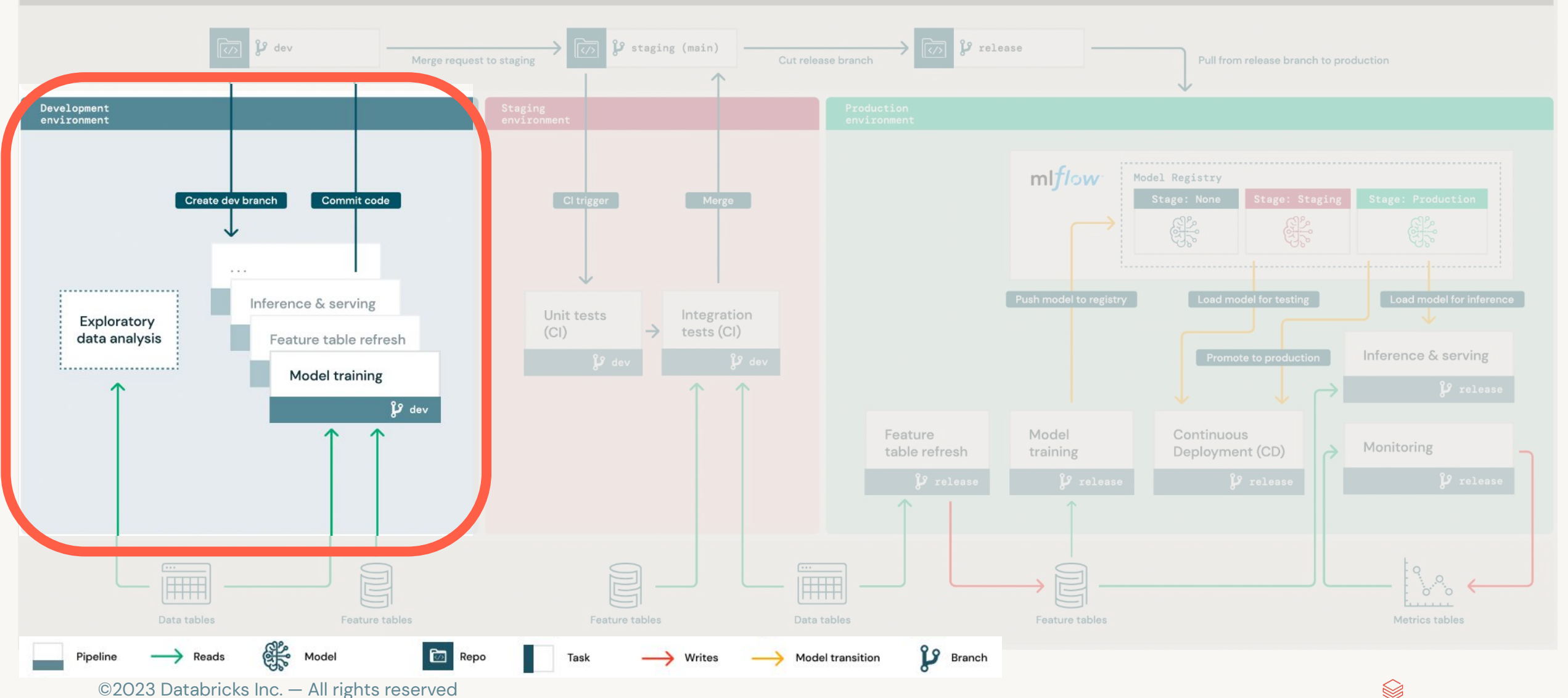

#### **Traditional MLOps: Source control**

Source control p release  $\beta$  dev **P** staging (main) लि lゐ लि Merge request to staging Cut release branch Pull from release branch to production  $\sqrt{2}$ mlflow Model Registry Merge CHO-Load model for testing Unit tests Integration Exploratory  $(CI)$  $tests (Cl)$ data analysis Inference & serving Model training Feature Model Continuous Deployment (CD) Monitoring table refresh training H Data tables Feature tables Feature tables Data tables Feature tables Metrics tables **PS** Branch  $\longrightarrow$  Reads **E** Repo Pipeline Model Task Writes Model transition

 $\bigotimes$ 

#### **Traditional MLOps: Data**

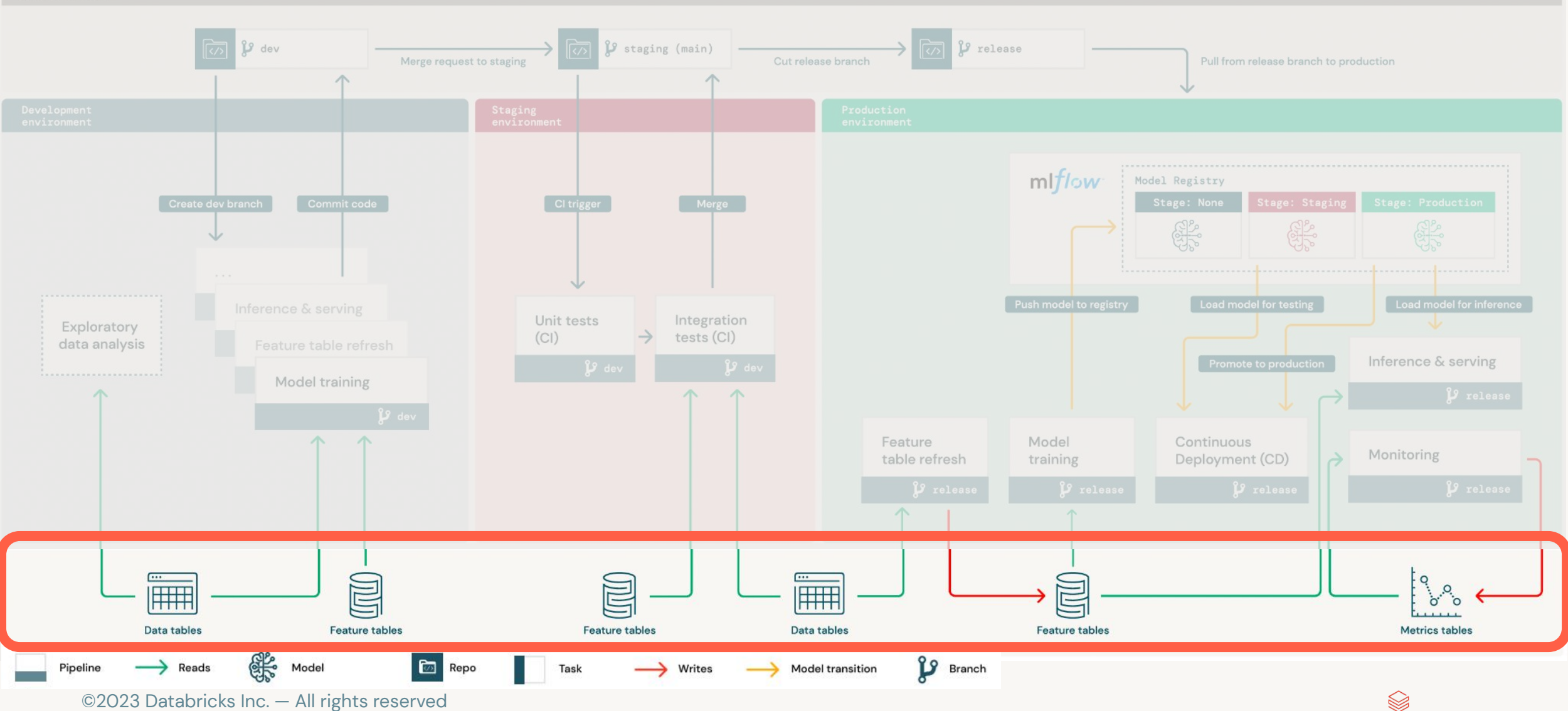

### **Traditional MLOps: Staging environment**

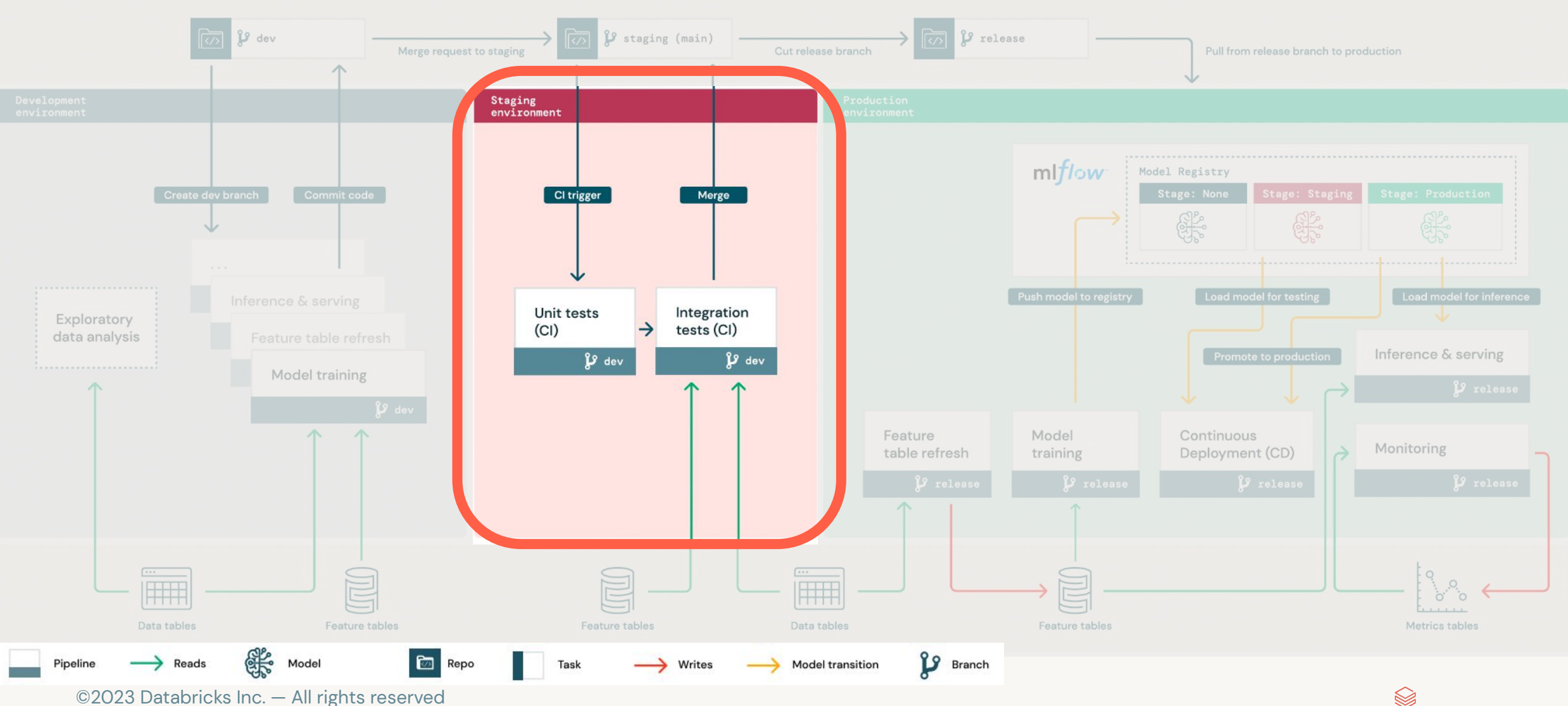

### **Traditional MLOps: Production environment**

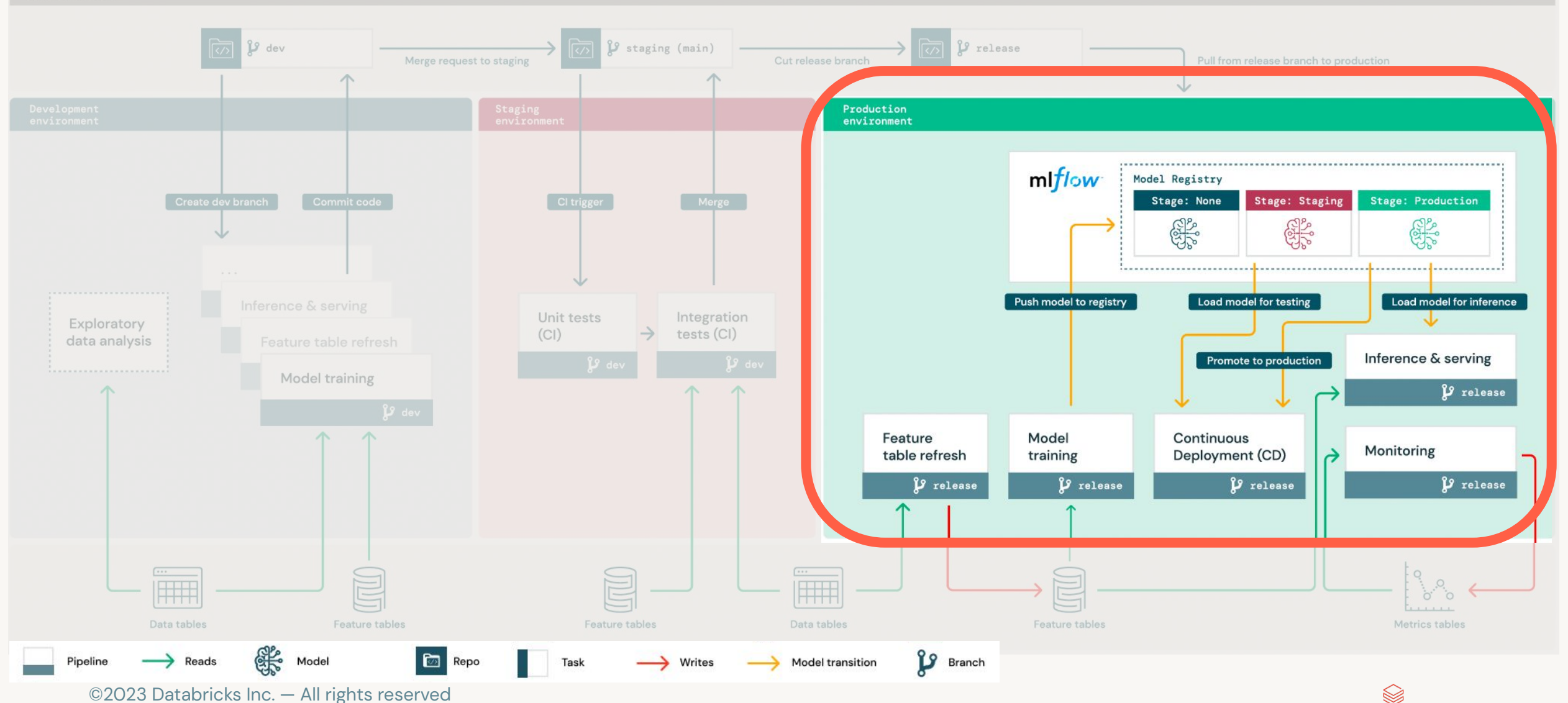

### LLMOps: "How will LLMs change MLOps?"

Source control

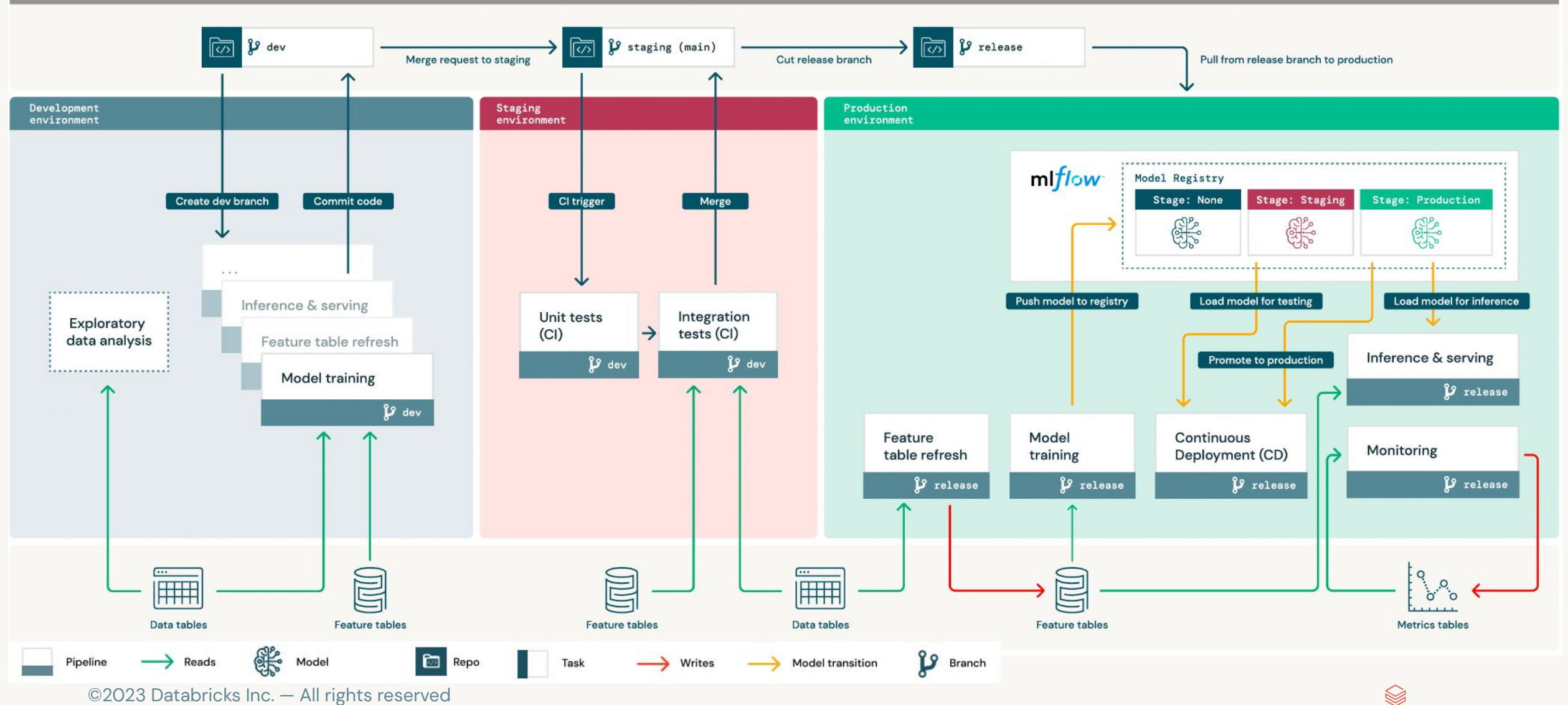

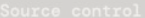

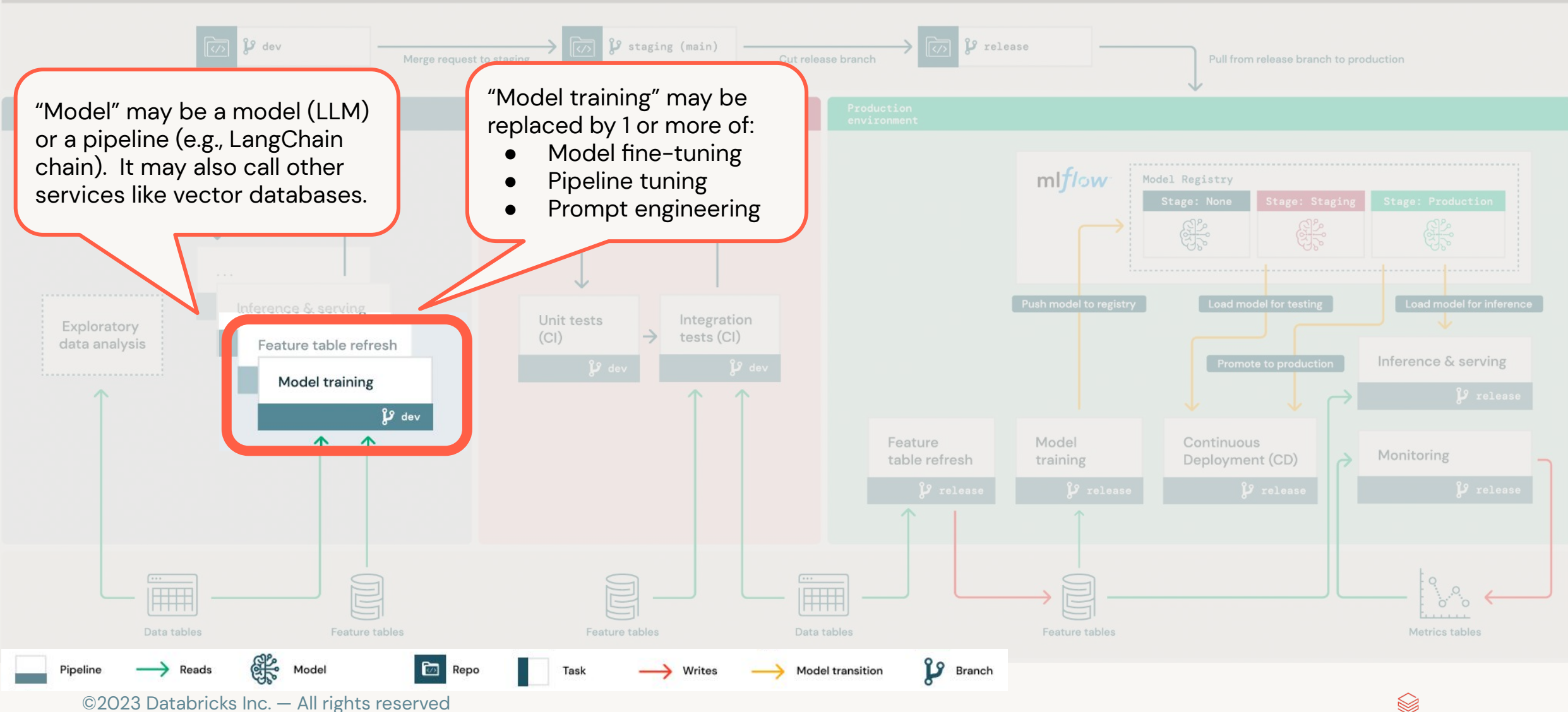

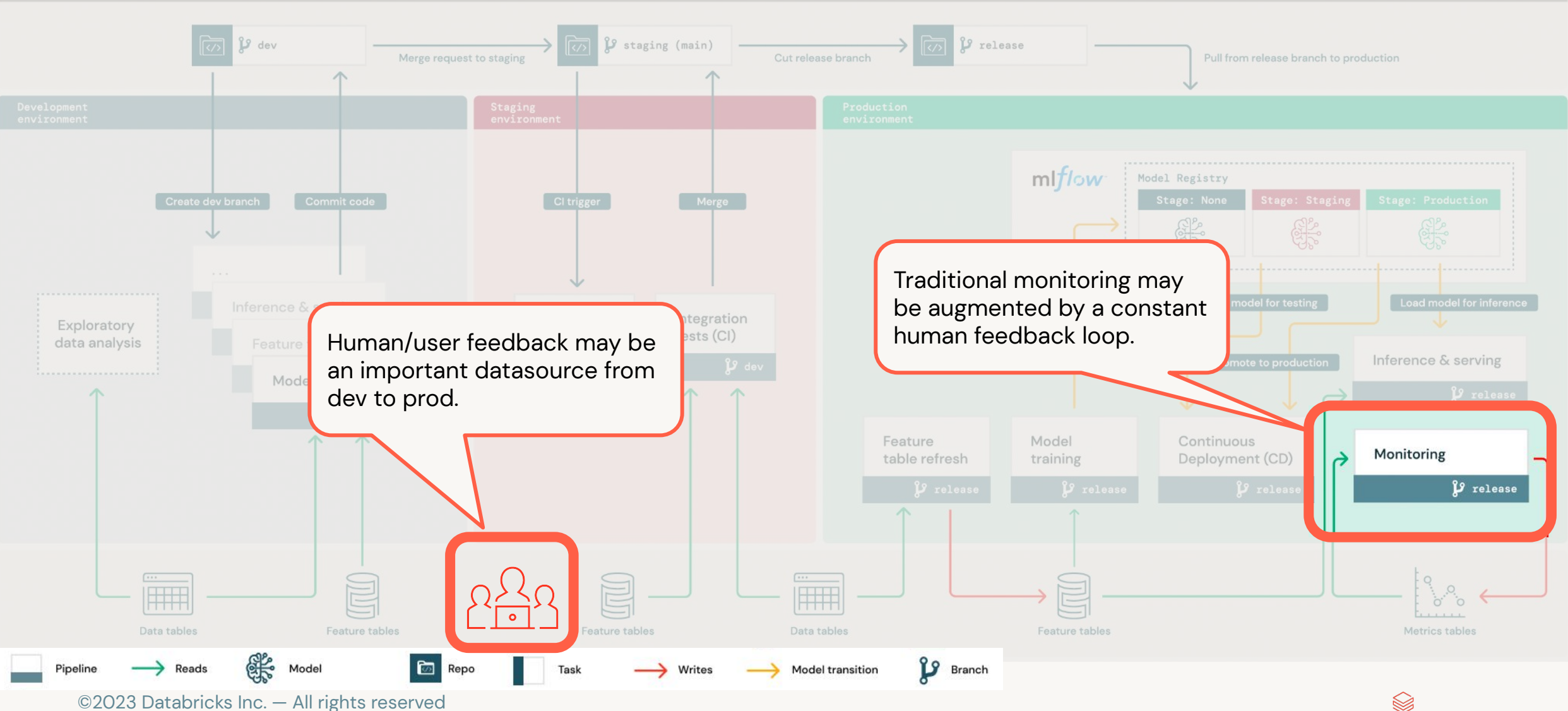

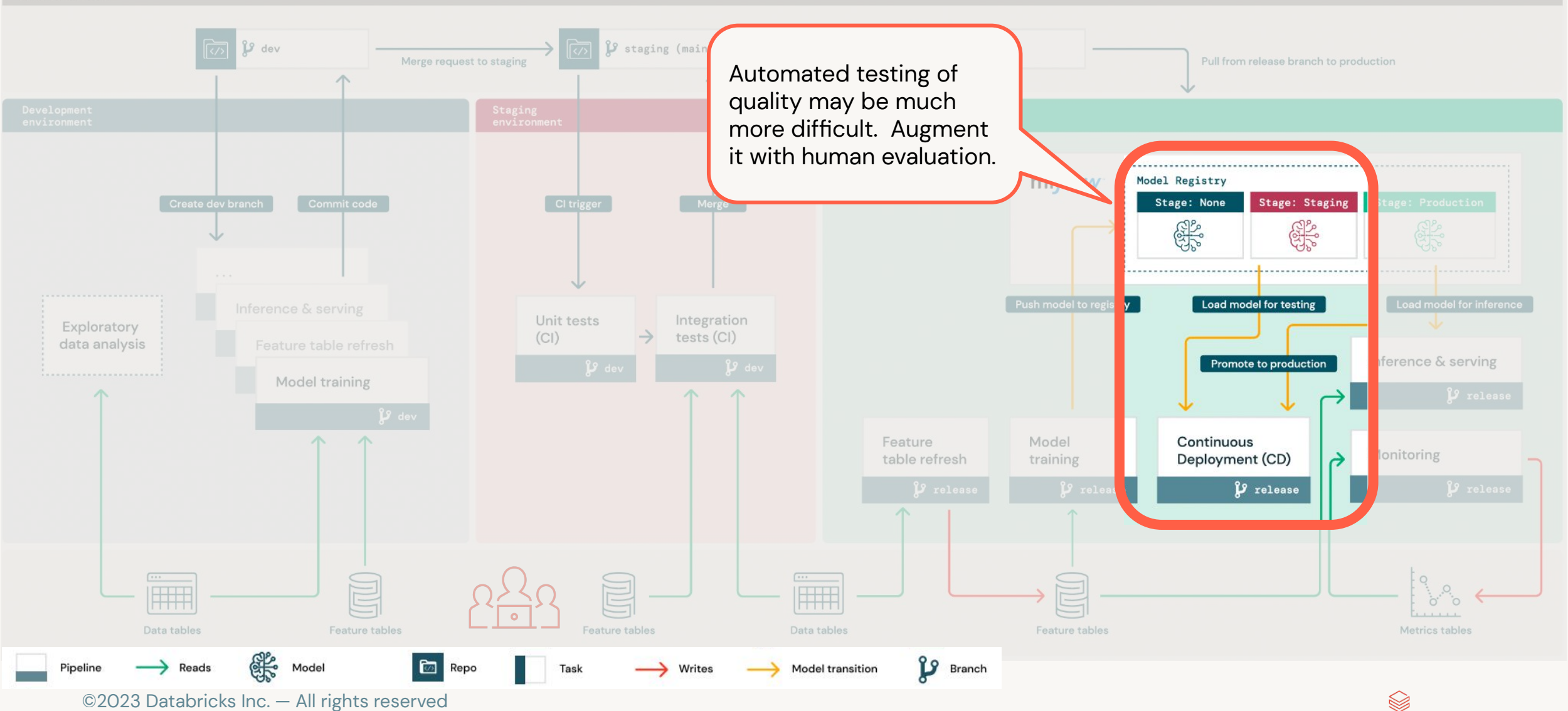

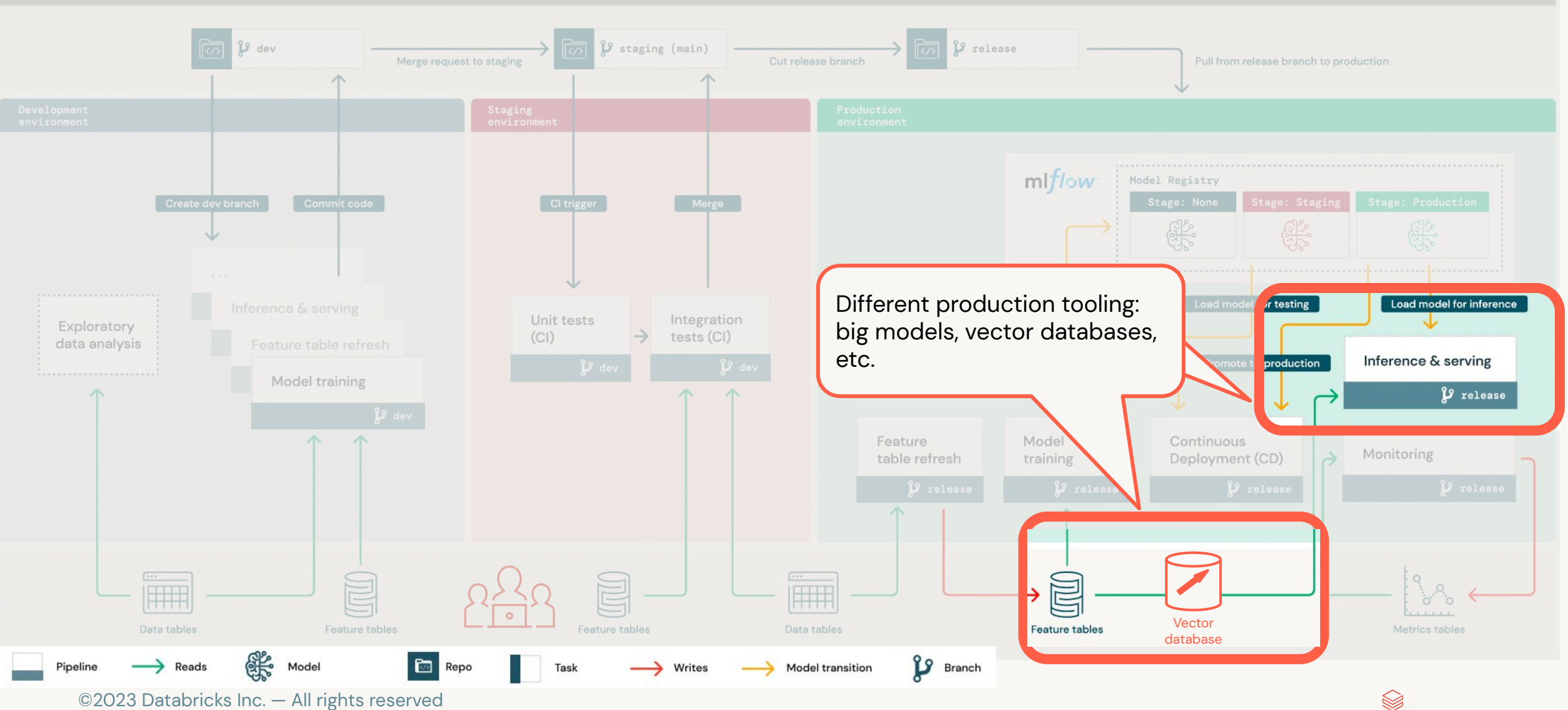

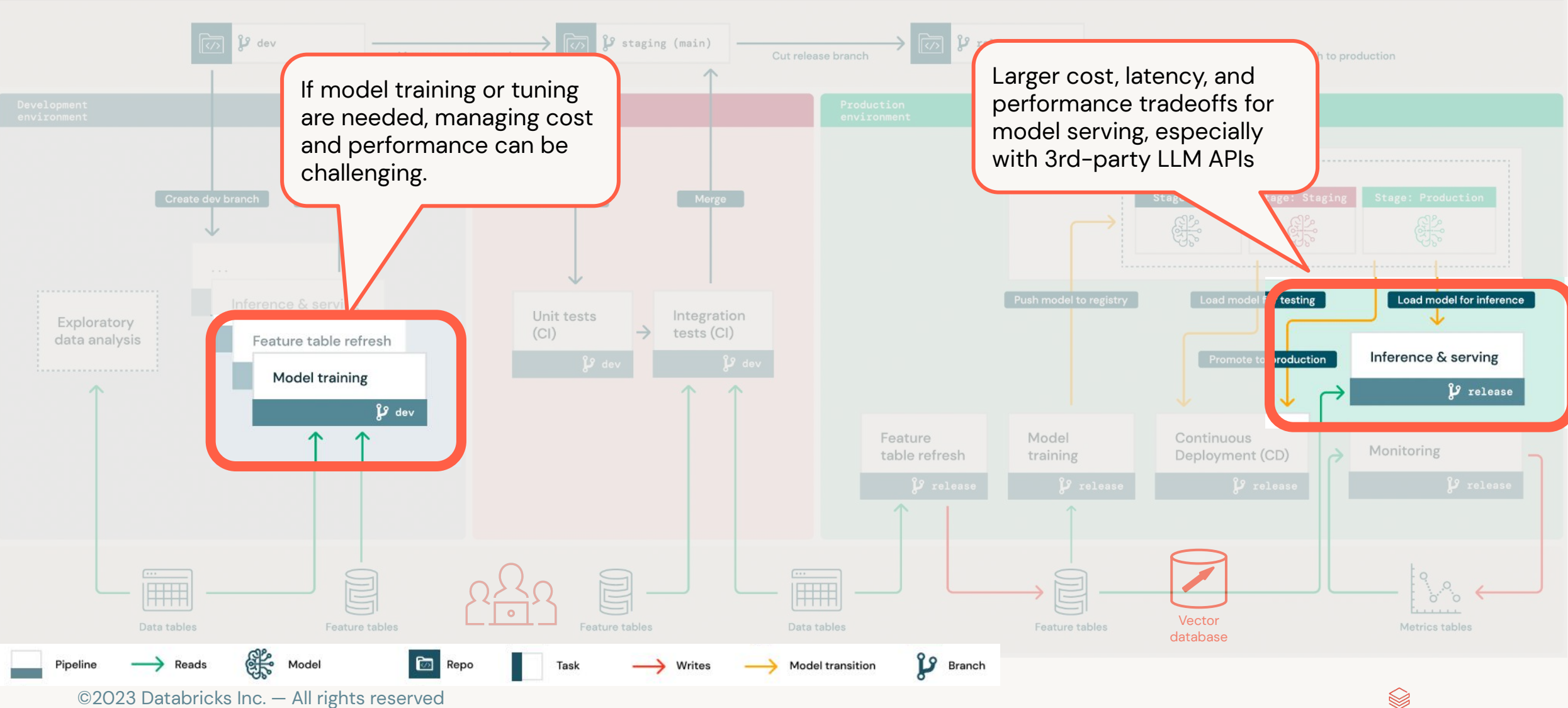

#### Some things change-but even more remain similar.

### **Adapting MLOps for LLMs**

Source control

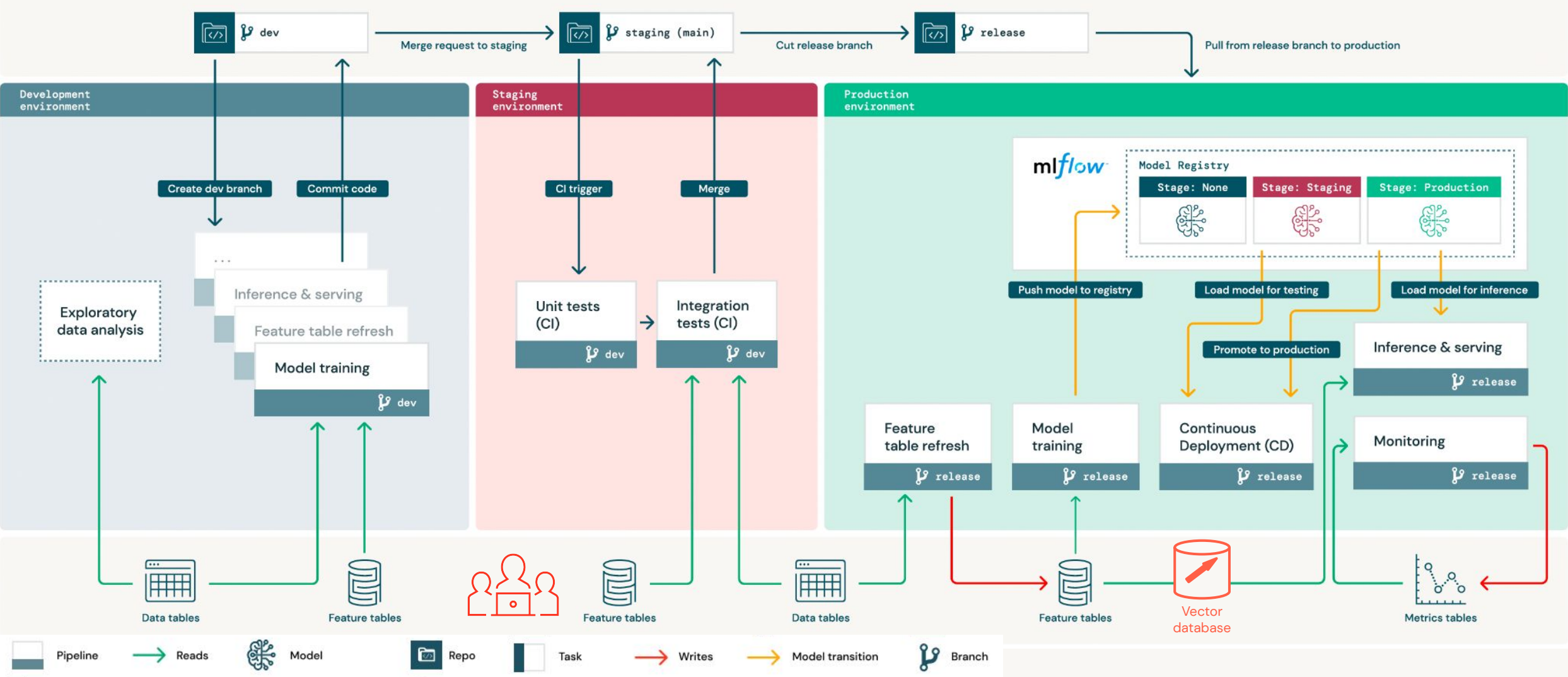

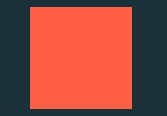

### **LLMOps details:** "Plan for key concerns which you may encounter with operating LLMs"

### **Key concerns**

- **Prompt engineering**  $\bullet$
- Packaging models or pipelines for deployment  $\bullet$
- **Scaling out**  $\bullet$
- Managing cost/performance tradeoffs  $\bullet$
- Human feedback, testing, and monitoring  $\bullet$
- Deploying models vs. deploying code  $\bullet$
- Service infrastructure: vector databases and complex models

### **Prompt engineering**

#### 1. Track

Track queries and responses, compare, and iterate on prompts.

**Example tools: MLflow** 

#### 2. Template

Standardize prompt formats using tools for building templates.

**Example tools: LangChain** LlamaIndex

#### 3. Automate

Replace manual prompt engineering with automated tuning.

Example tools: DSP (Demonstrate-Search-Predict Framework)

## Packaging models or pipelines for deployment

Standardizing deployment for many types of models and pipelines

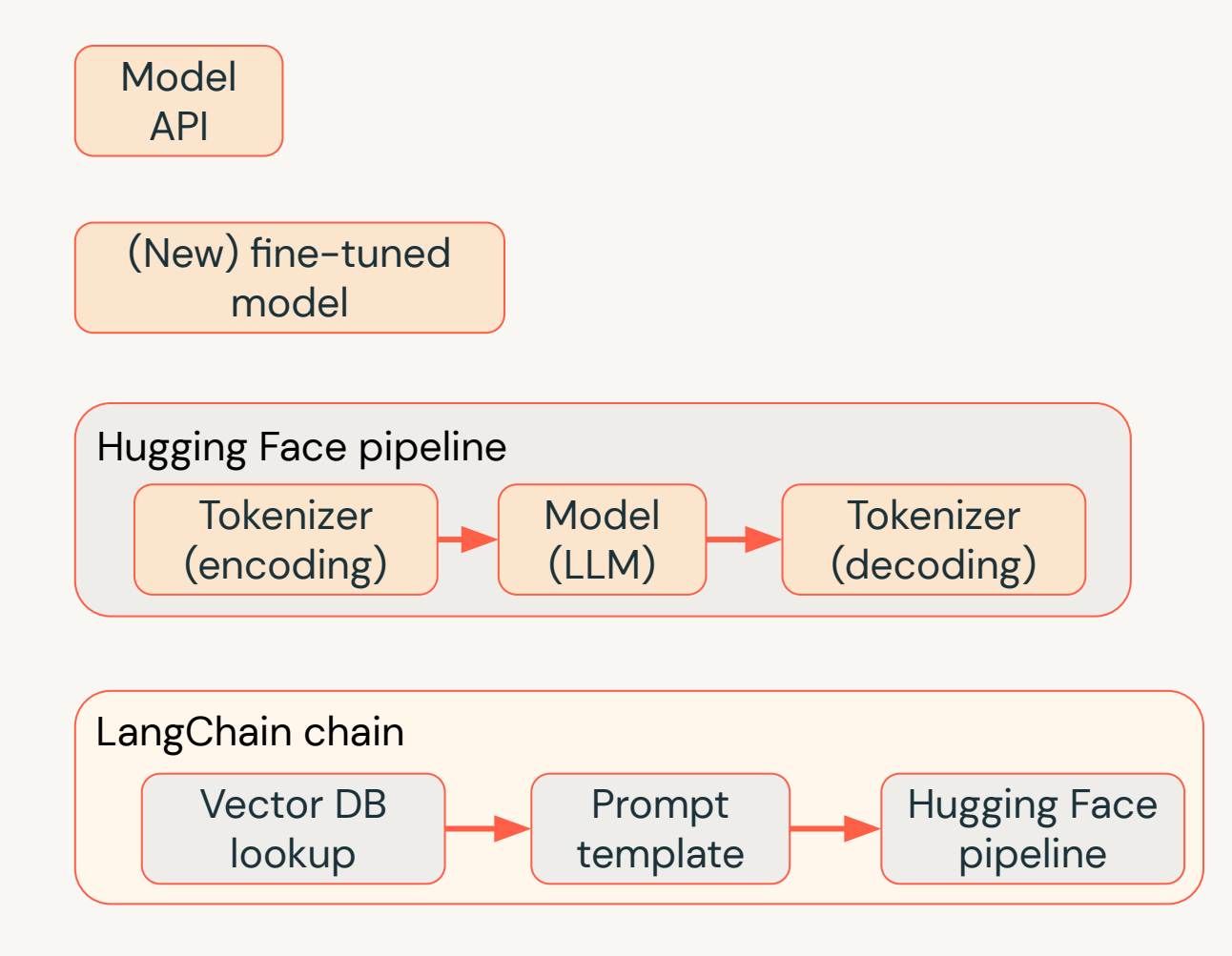

## Packaging models or pipelines for deployment

Standardizing deployment for many types of models and pipelines

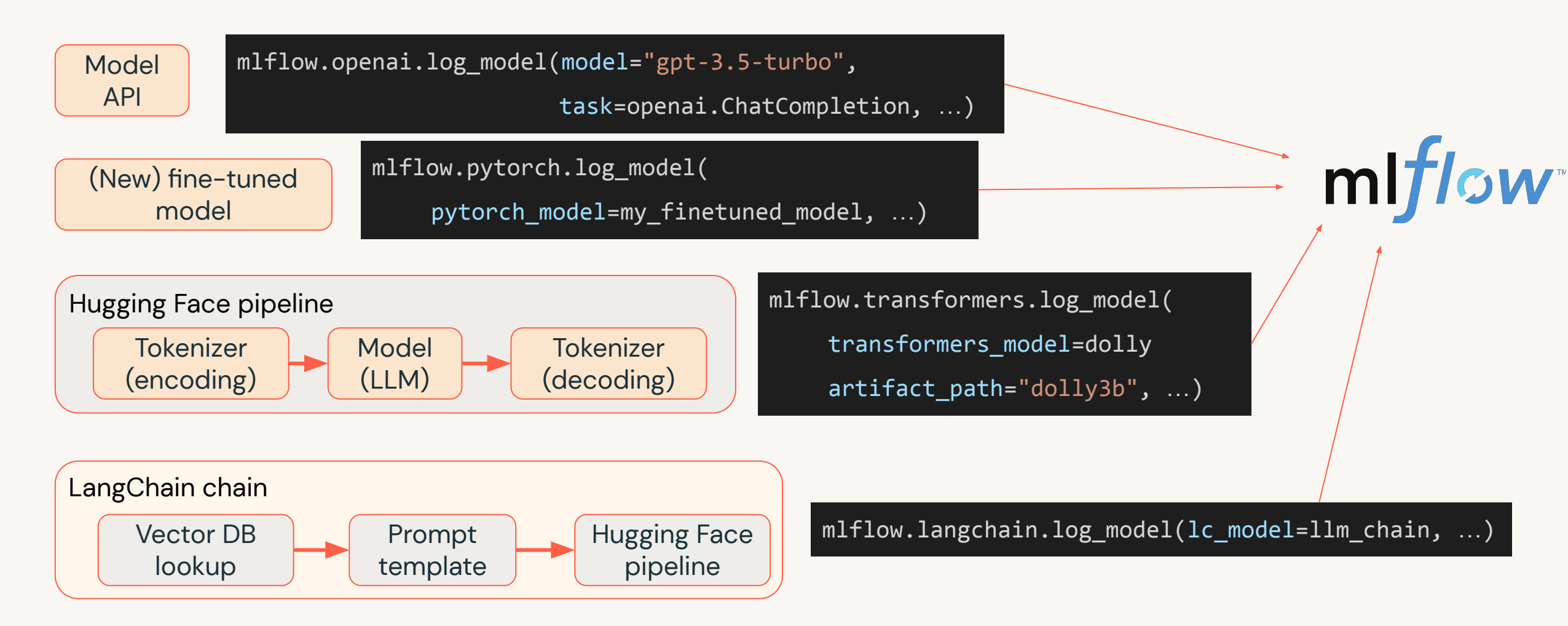

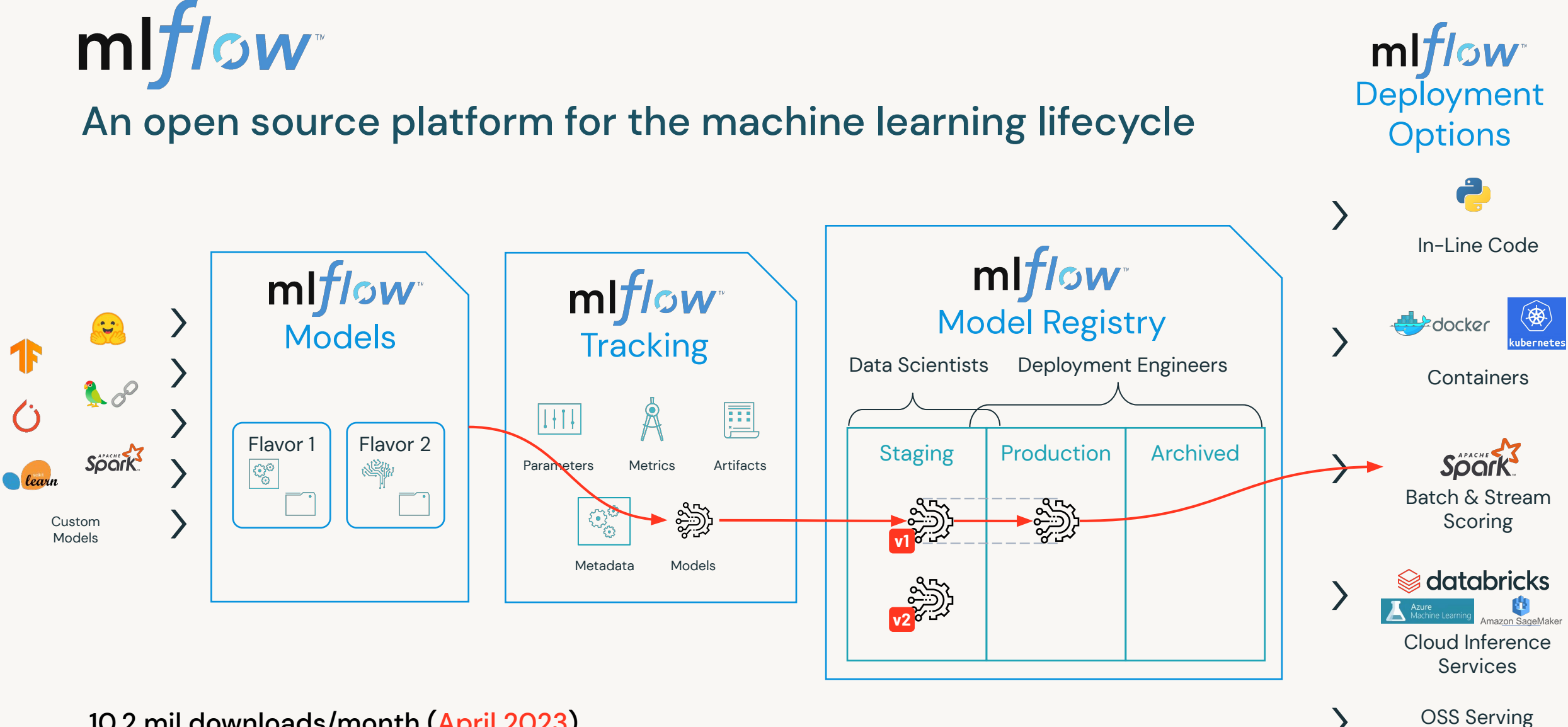

More at **[mlflow.org](https://mlflow.org/)**, including info on LLM Tracking and MLflow Recipes.

Solutions

## **Scaling out**

Distribute computation for larger data and models

#### Fine-tuning and training

- **Distributed Tensorflow**  $\bullet$
- **Distributed PyTorch**  $\bullet$
- DeepSpeed  $\bullet$
- Optionally run on Apache Spark, Ray, etc.  $\bullet$

#### **Serving and inference**

- Real-time: scale out end points  $\bullet$
- Streaming and batch: Scale out pipelines, e.g. Spark + Delta Lake  $\bullet$

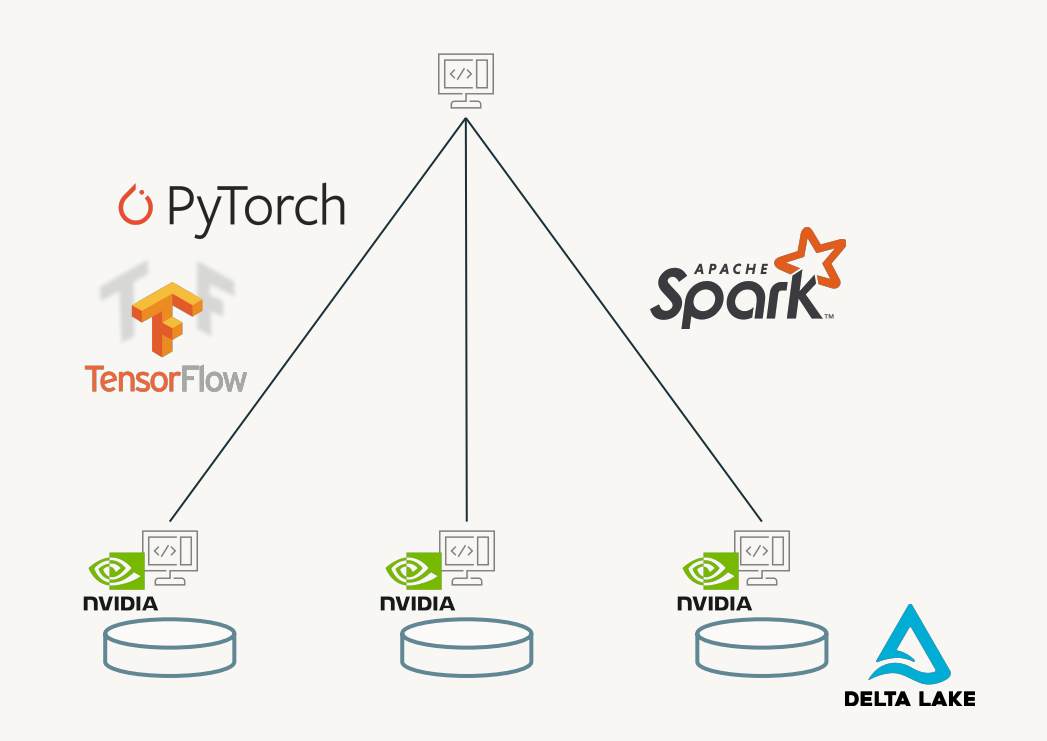

## Managing cost/performance tradeoffs

#### **Metrics to optimize**

- Cost of queries and training
- Time for development
- ROI of the LLM-powered product  $\bullet$
- Accuracy/metrics of model  $\bullet$
- Query latency

#### **Tips for optimizing**

- Go simple to complex: Existing models  $\rightarrow$  Prompt engineering  $\rightarrow$  Fine-tuning  $\bullet$
- Scope out costs.  $\bullet$
- Reduce costs by tweaking models, queries, and configurations.  $\bullet$
- Get human feedback.  $\bullet$
- Don't over-optimize!  $\bullet$

#### Human feedback, testing, and monitoring Human feedback is critical, so plan for it!

- Build human feedback into your application from the beginning.
- Operationally, human feedback should be treated like any other data: feed it into your Lakehouse to make it available for analysis and tuning.

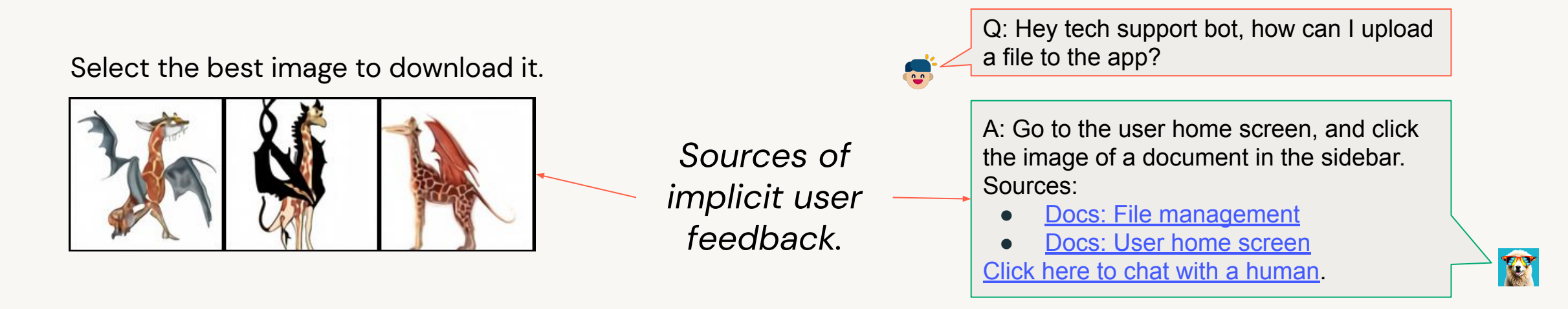

## Deploying models vs. deploying code

#### What asset(s) move from dev to prod?

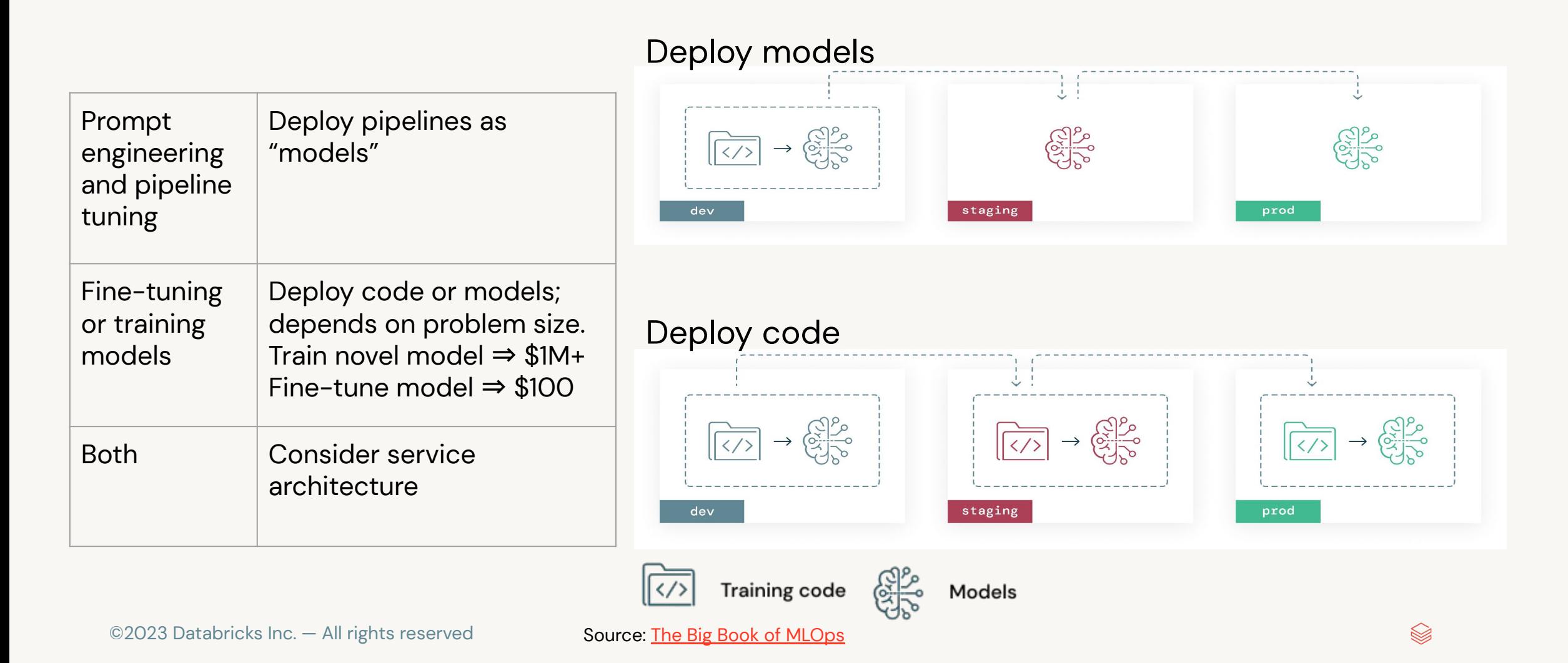

### Service architecture

#### Vector databases

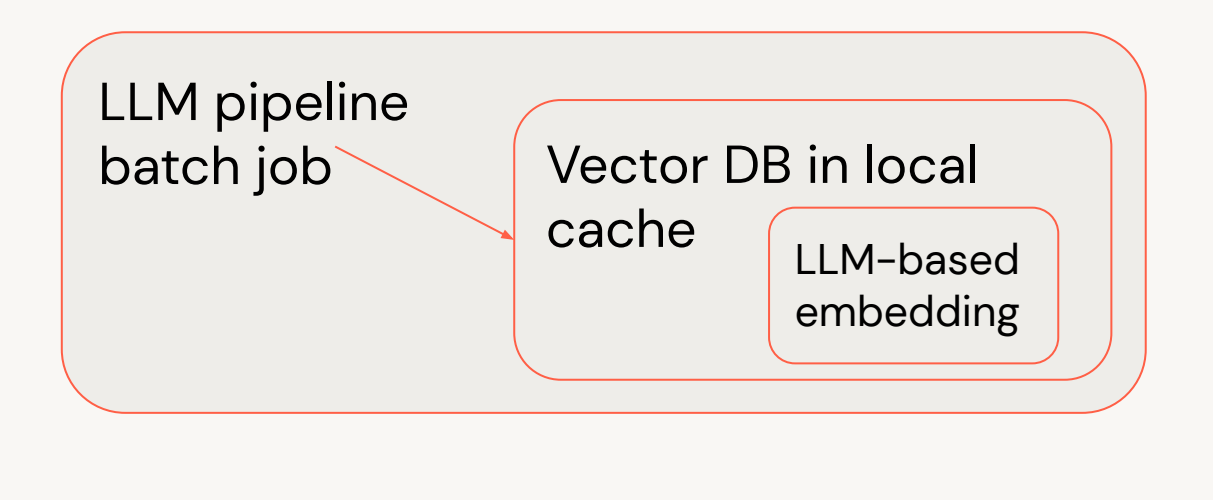

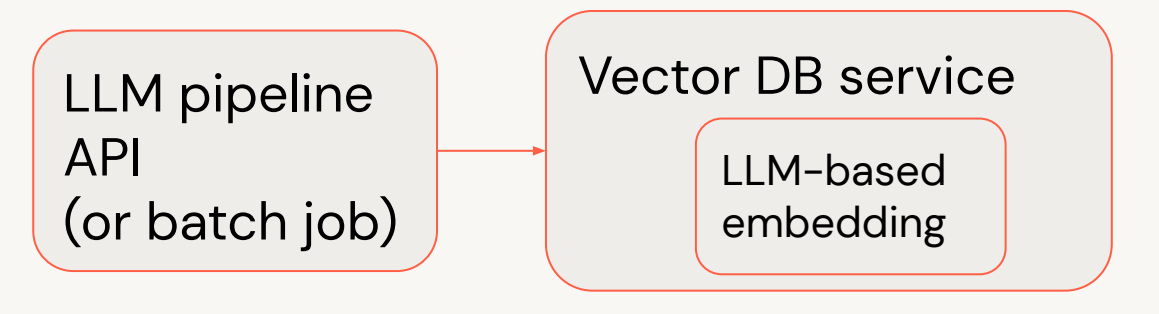

#### Complex models behind APIs

- Models have complex behavior and can be stochastic.
- How can you make these APIs stable and compatible?

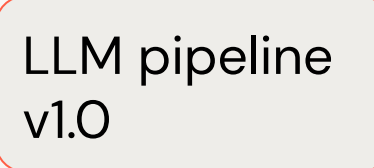

LLM pipeline  $v1.1$ 

#### What behavior would you expect?

- Same query, same model version
- Same query, updated model

### **Module Summary**

LLMOps - What have we learned?

- LLMOps processes and automation help to ensure stable performance  $\bullet$ and long-term efficiency.
- LLMs put new requirements on MLOps platforms but many parts of Ops remain the same as with traditional ML.
- Tackle challenges in each step of the LLMOps process as needed.  $\bullet$

# Time for some code!